## $\frac{1}{2}$  Infinitum

## **Infinitum Aircore EC Gen2/3, Gen4 Parameters**

V6, March 2024

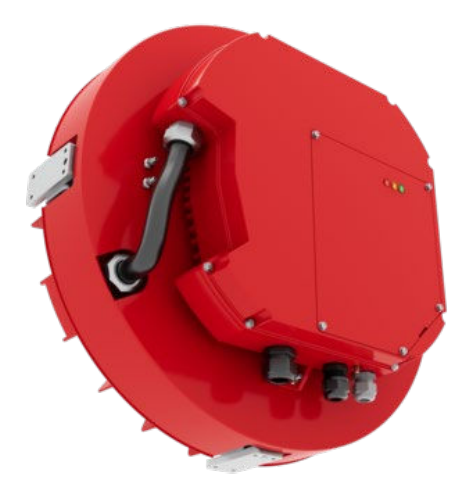

Parameter List 20240304

## **Table of Contents**

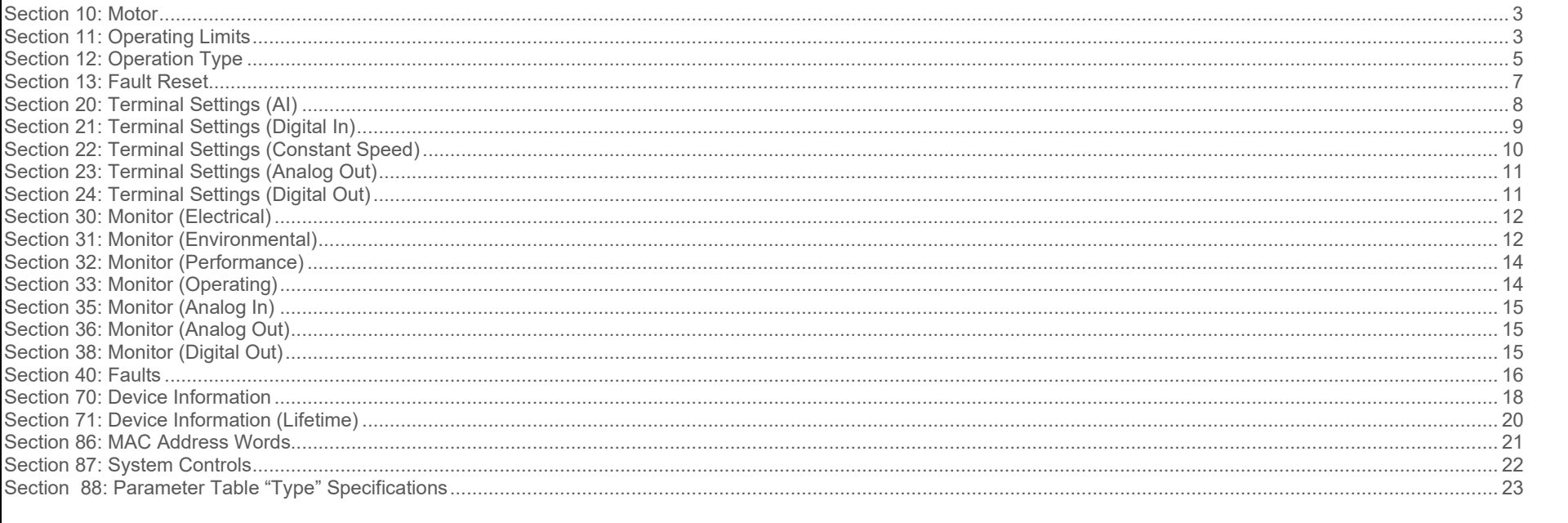

<span id="page-2-1"></span><span id="page-2-0"></span>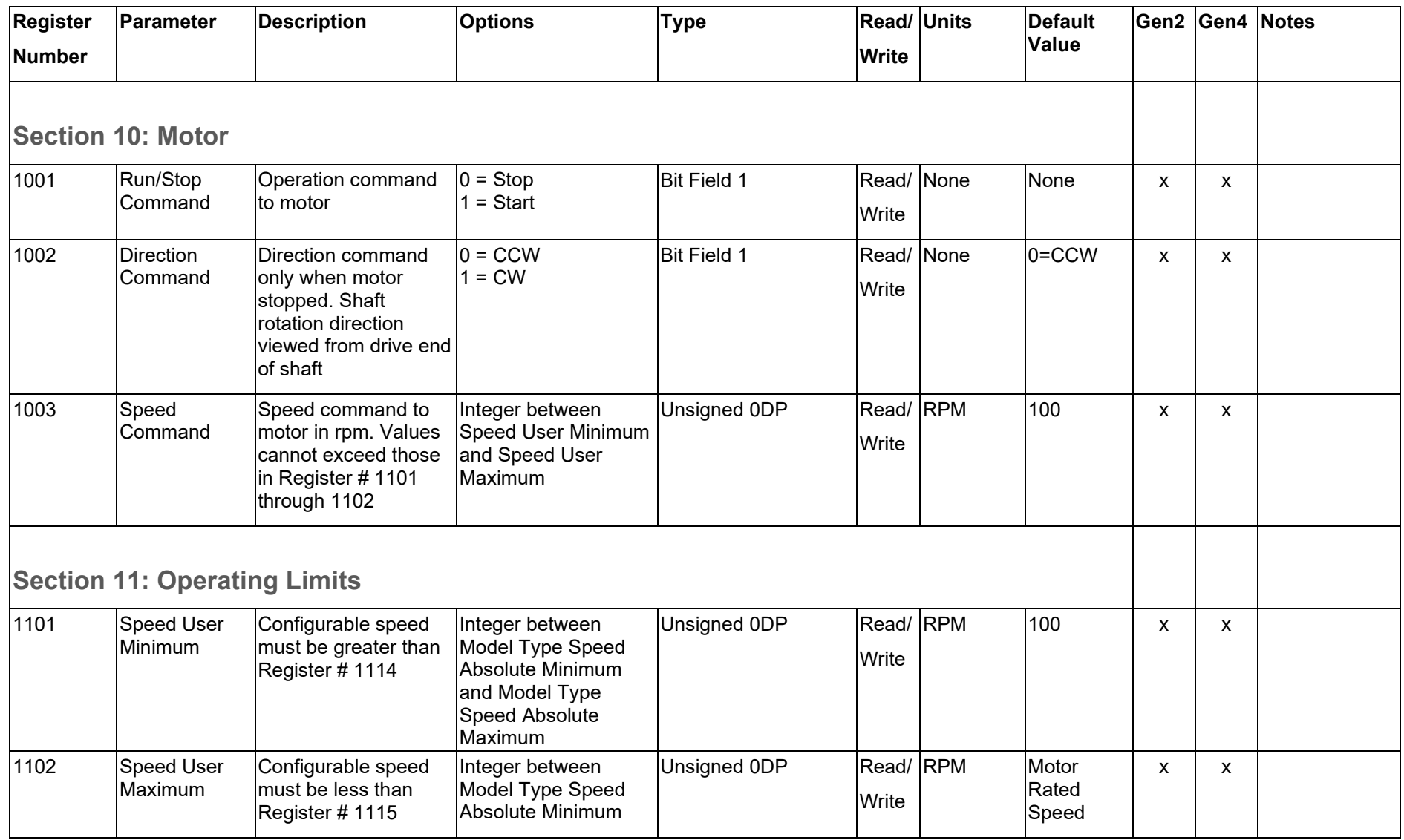

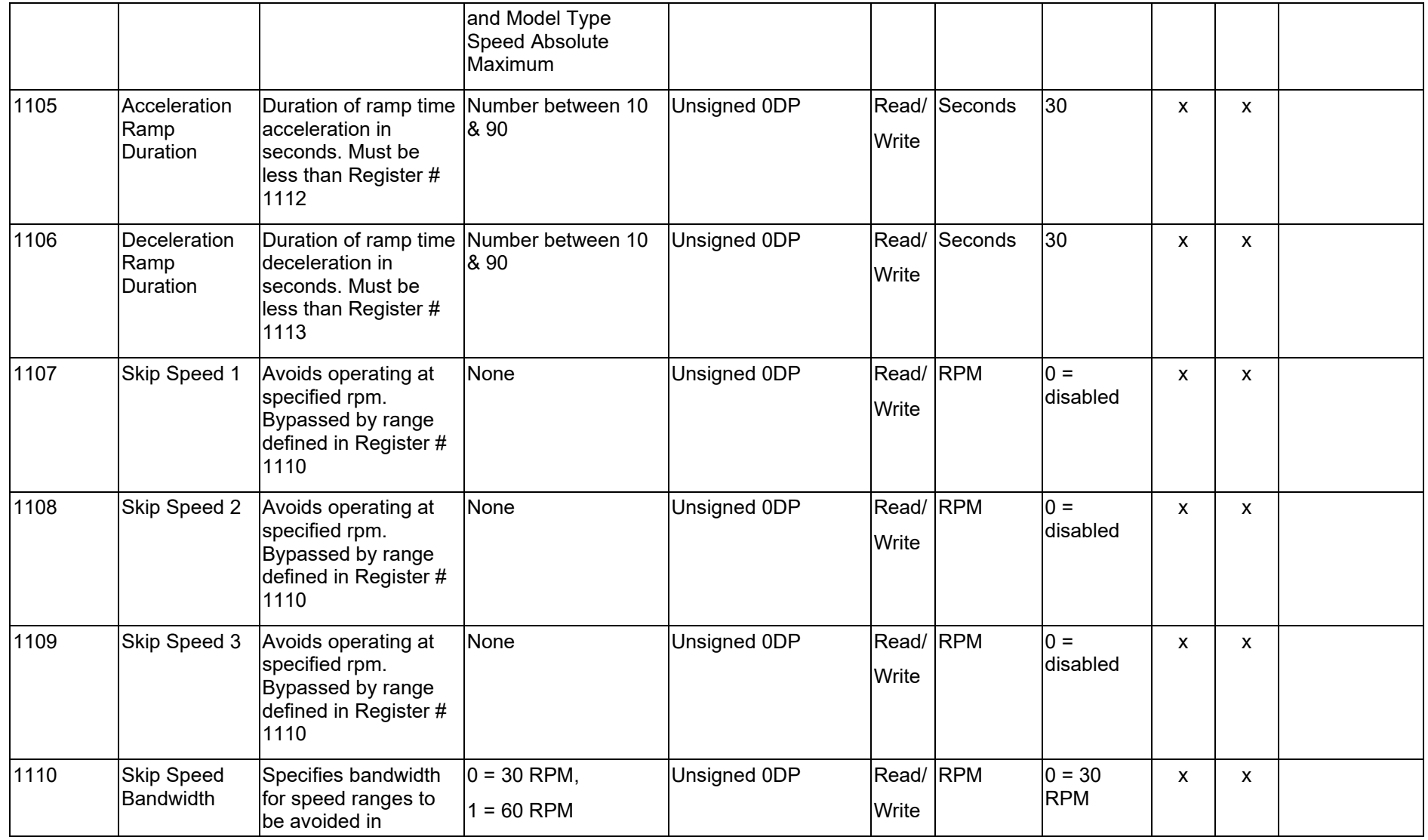

<span id="page-4-0"></span>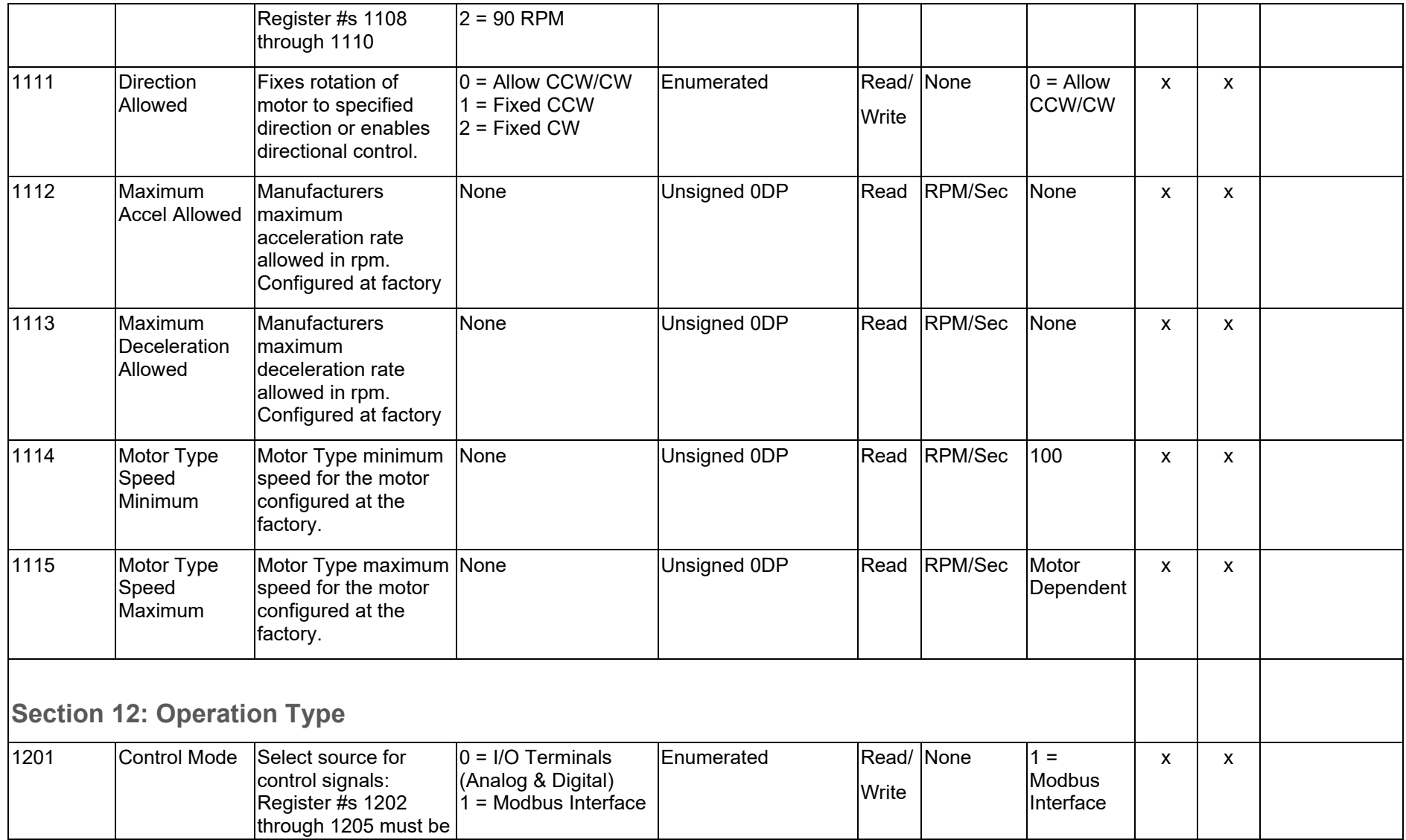

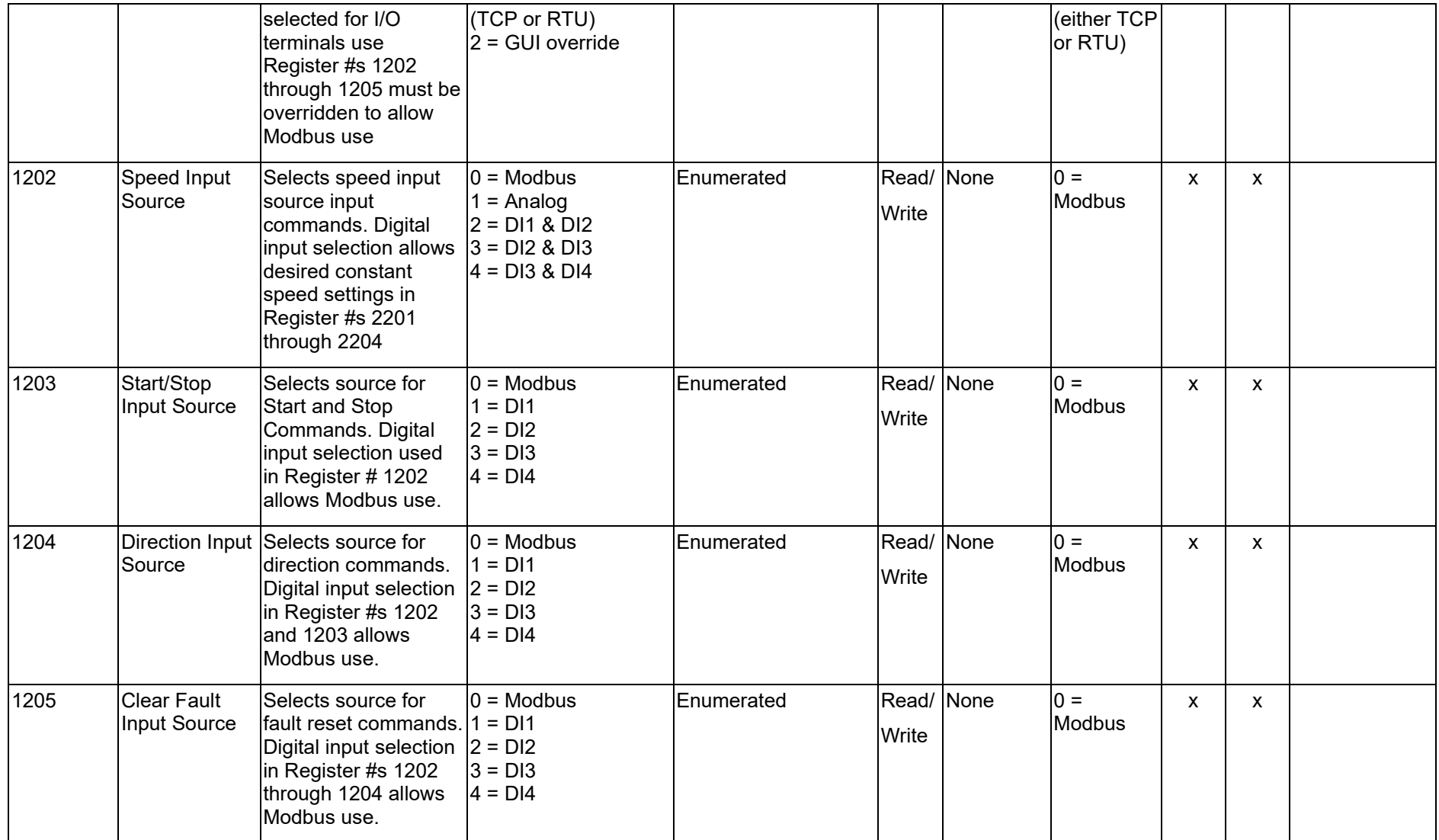

<span id="page-6-0"></span>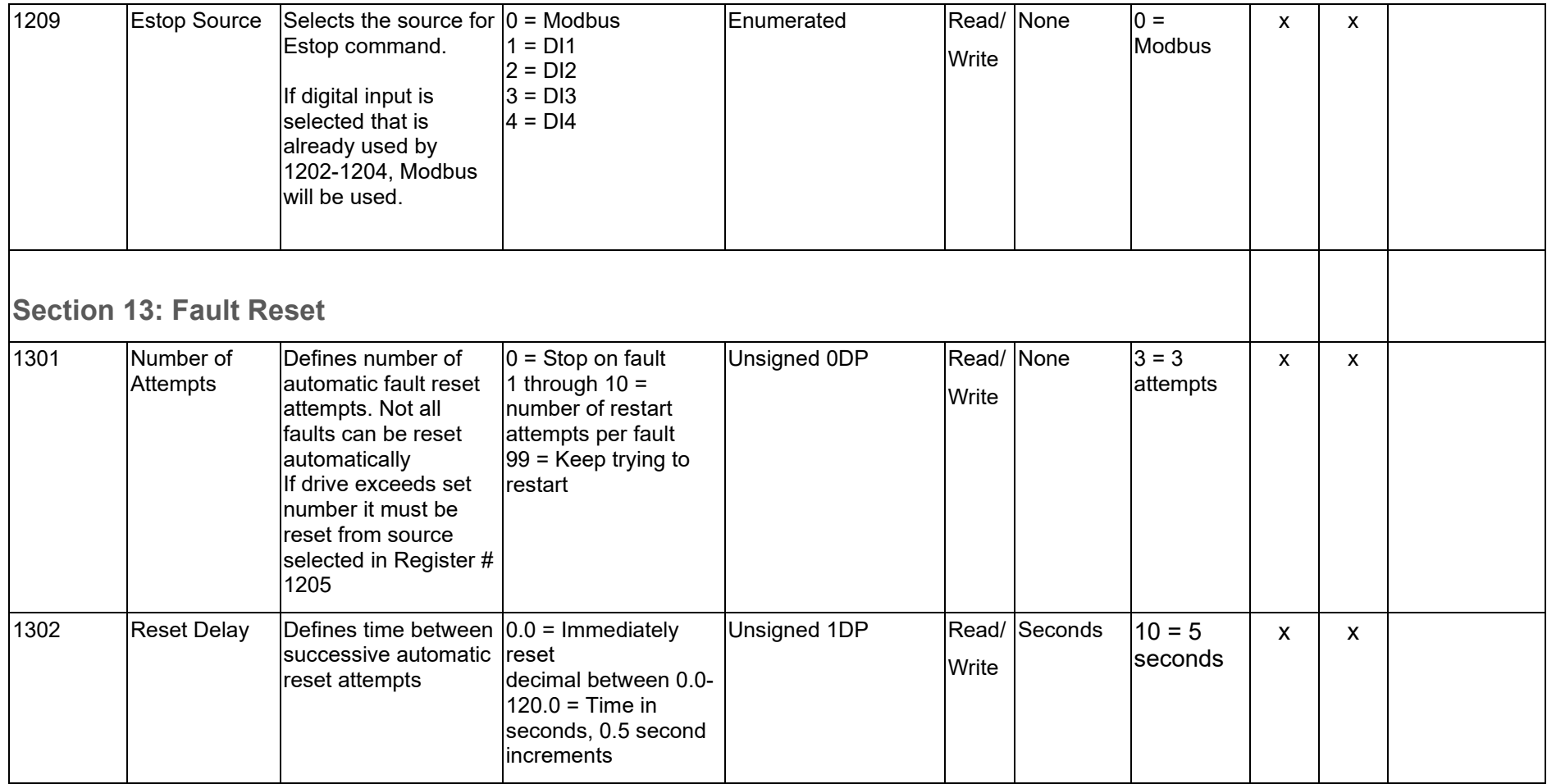

<span id="page-7-0"></span>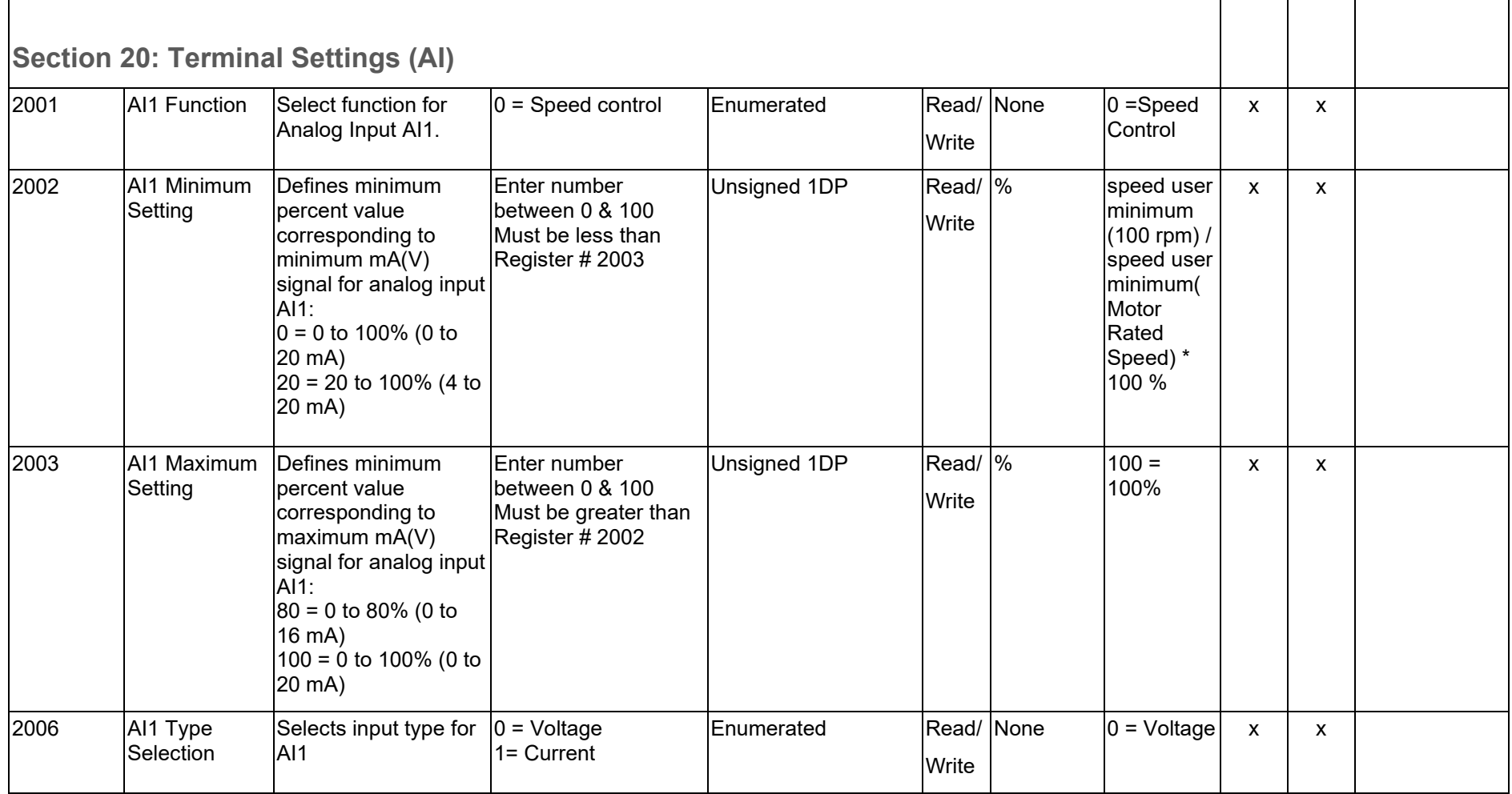

<span id="page-8-0"></span>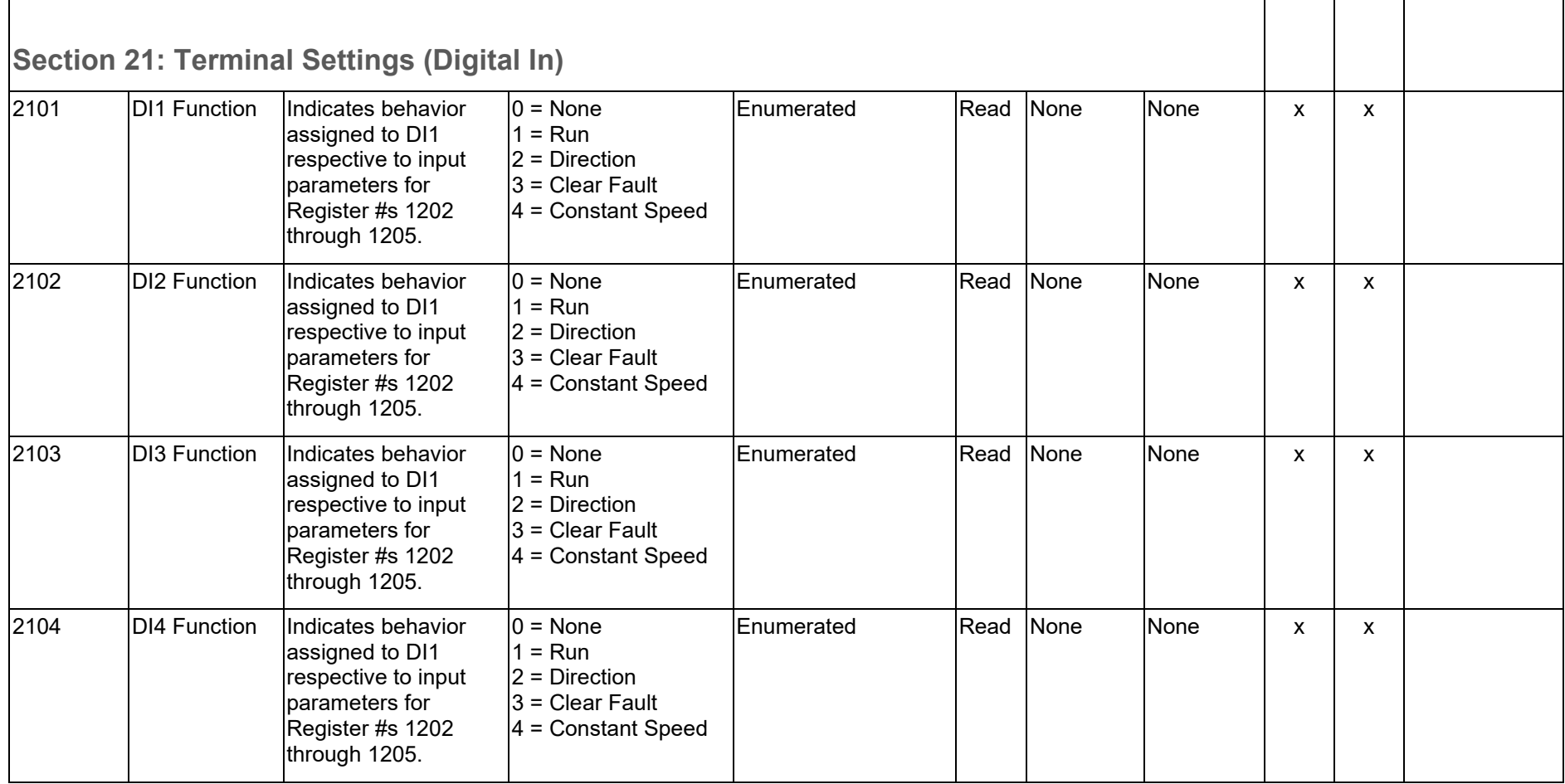

<span id="page-9-0"></span>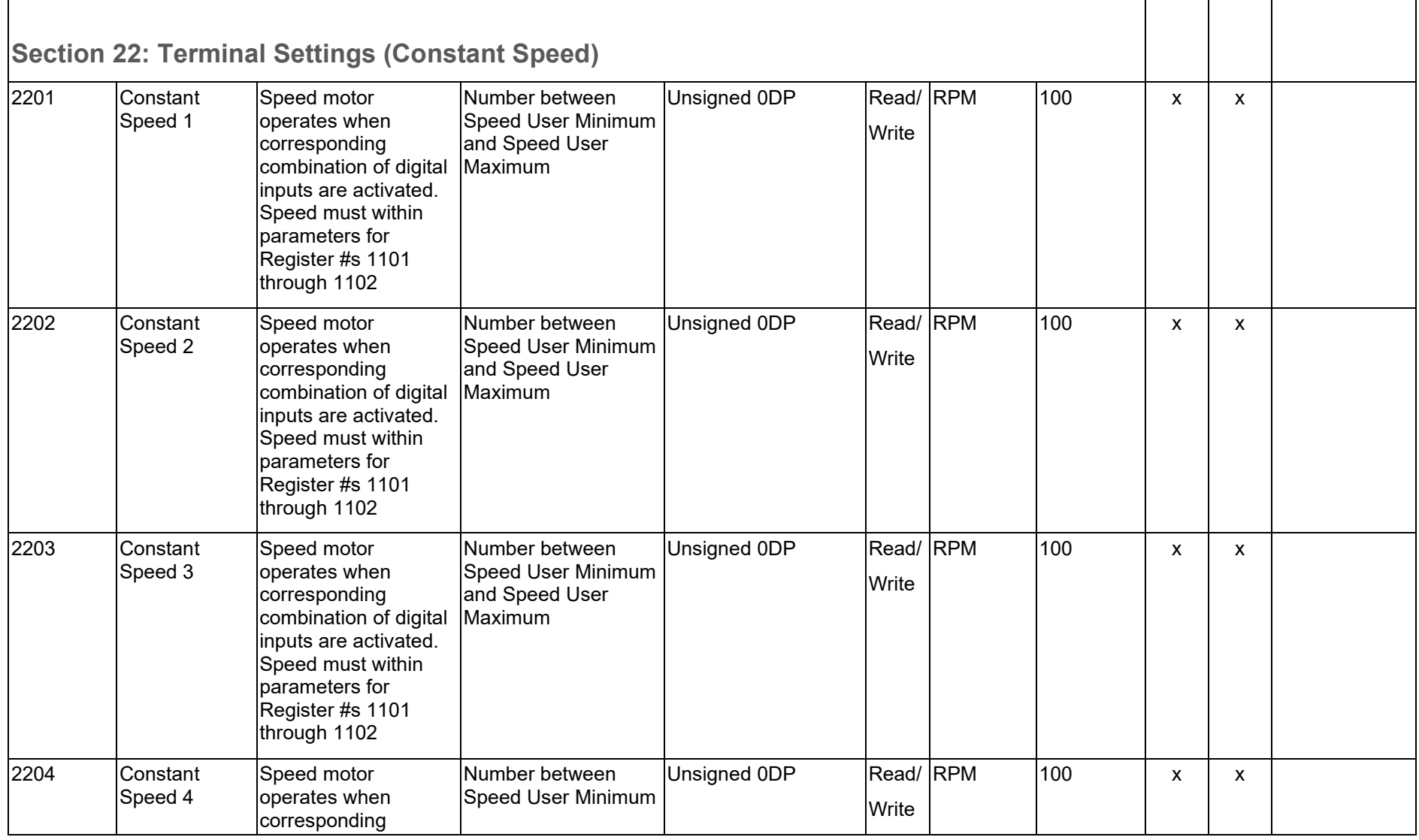

<span id="page-10-1"></span><span id="page-10-0"></span>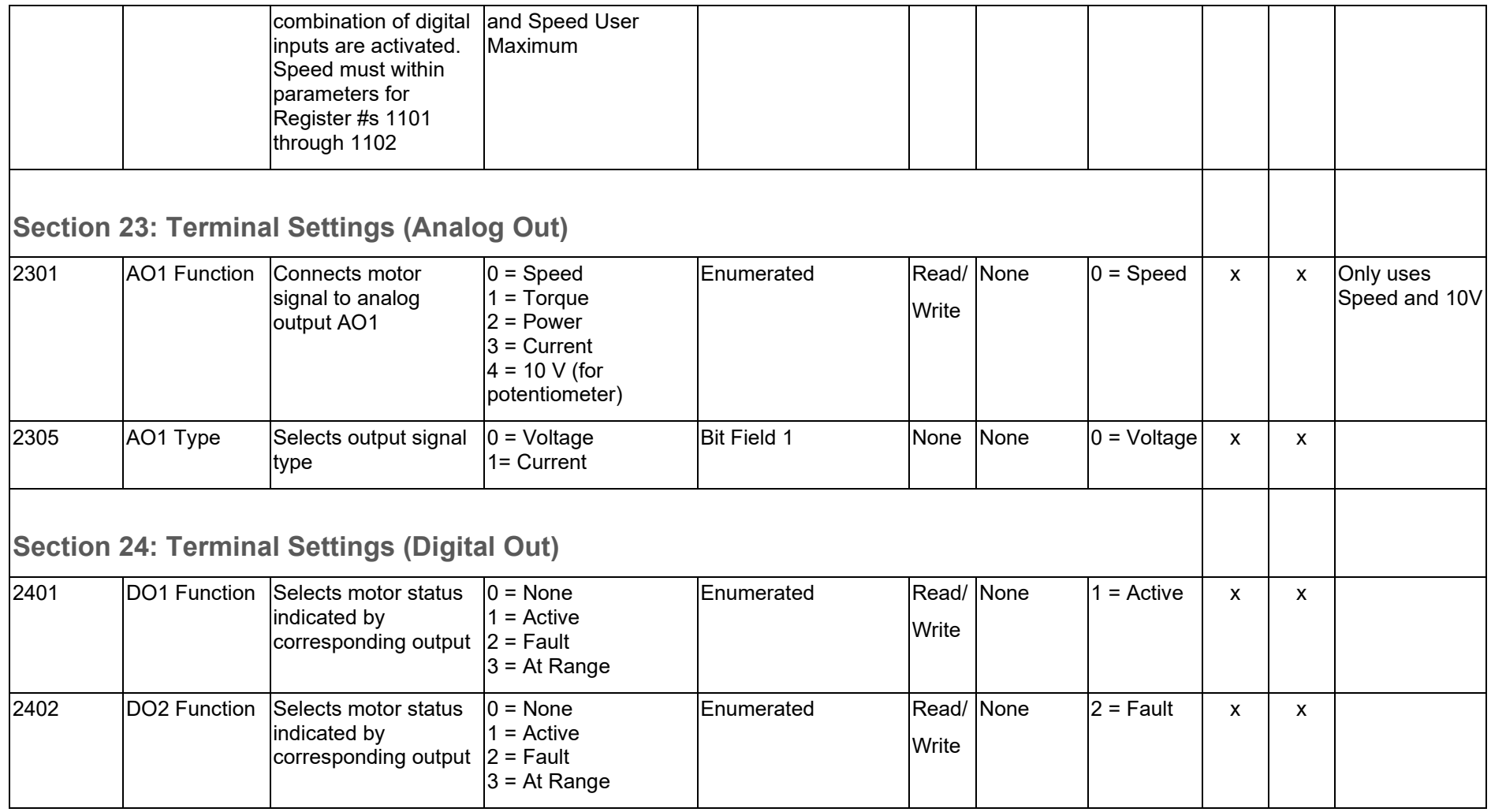

<span id="page-11-1"></span><span id="page-11-0"></span>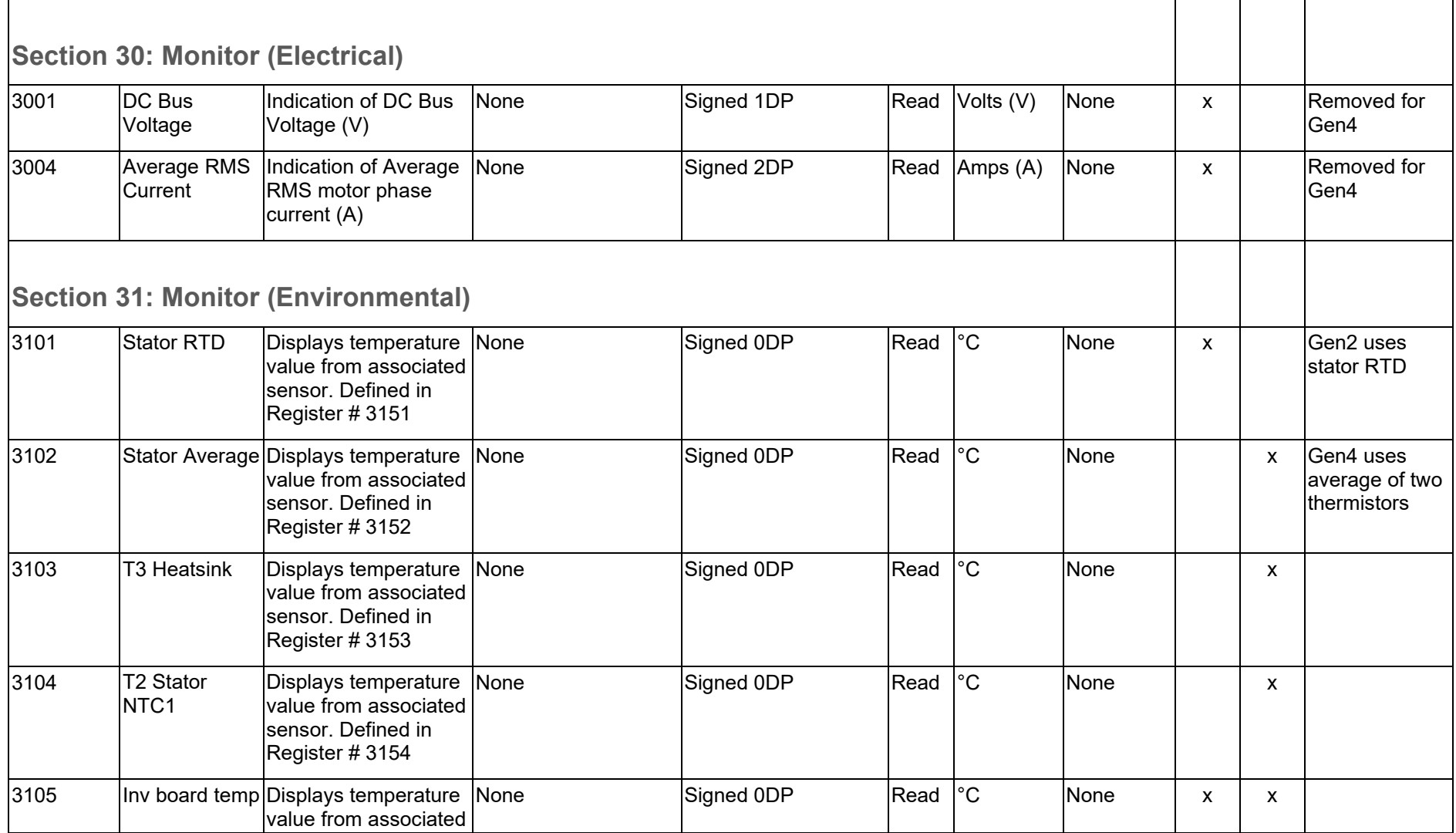

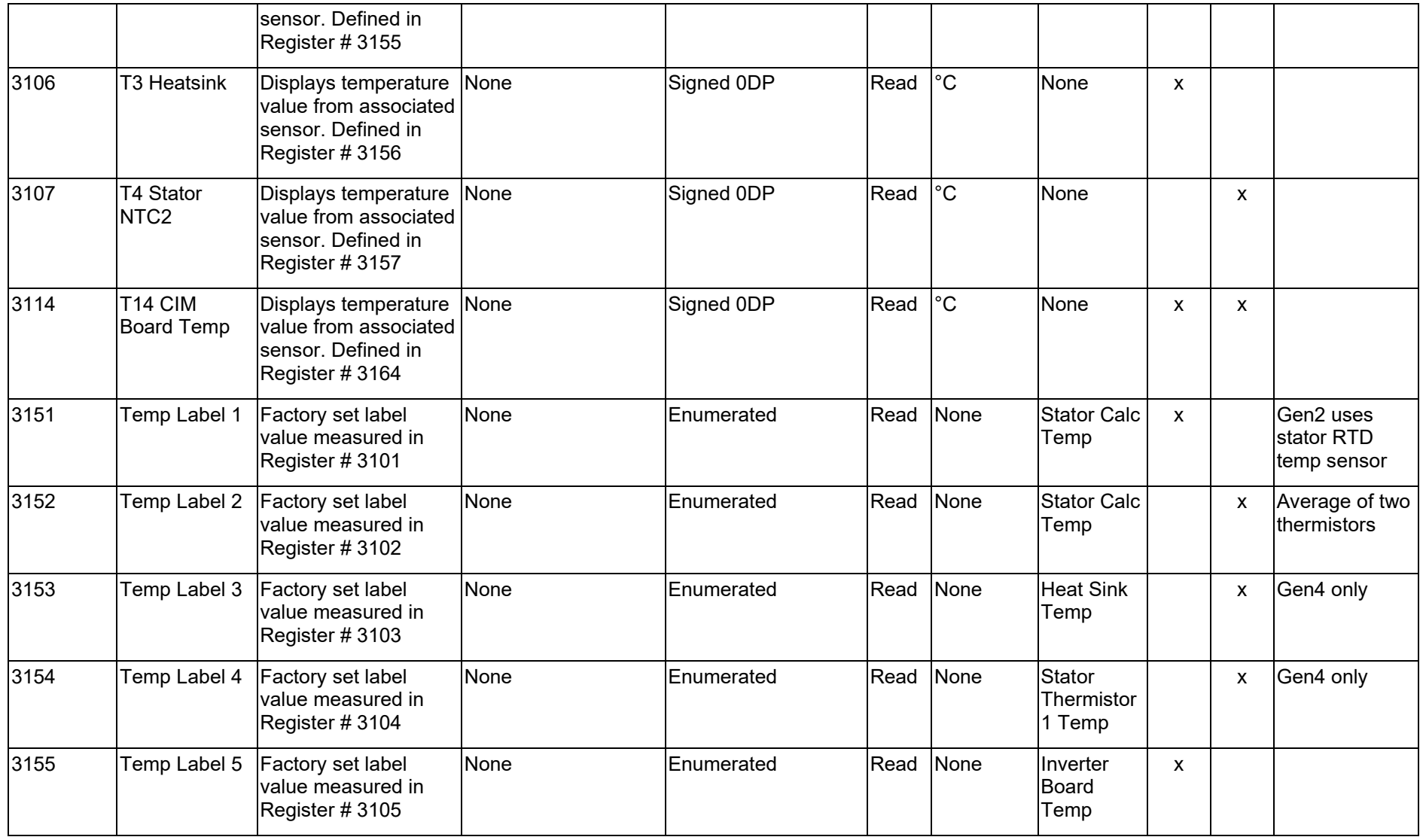

<span id="page-13-1"></span><span id="page-13-0"></span>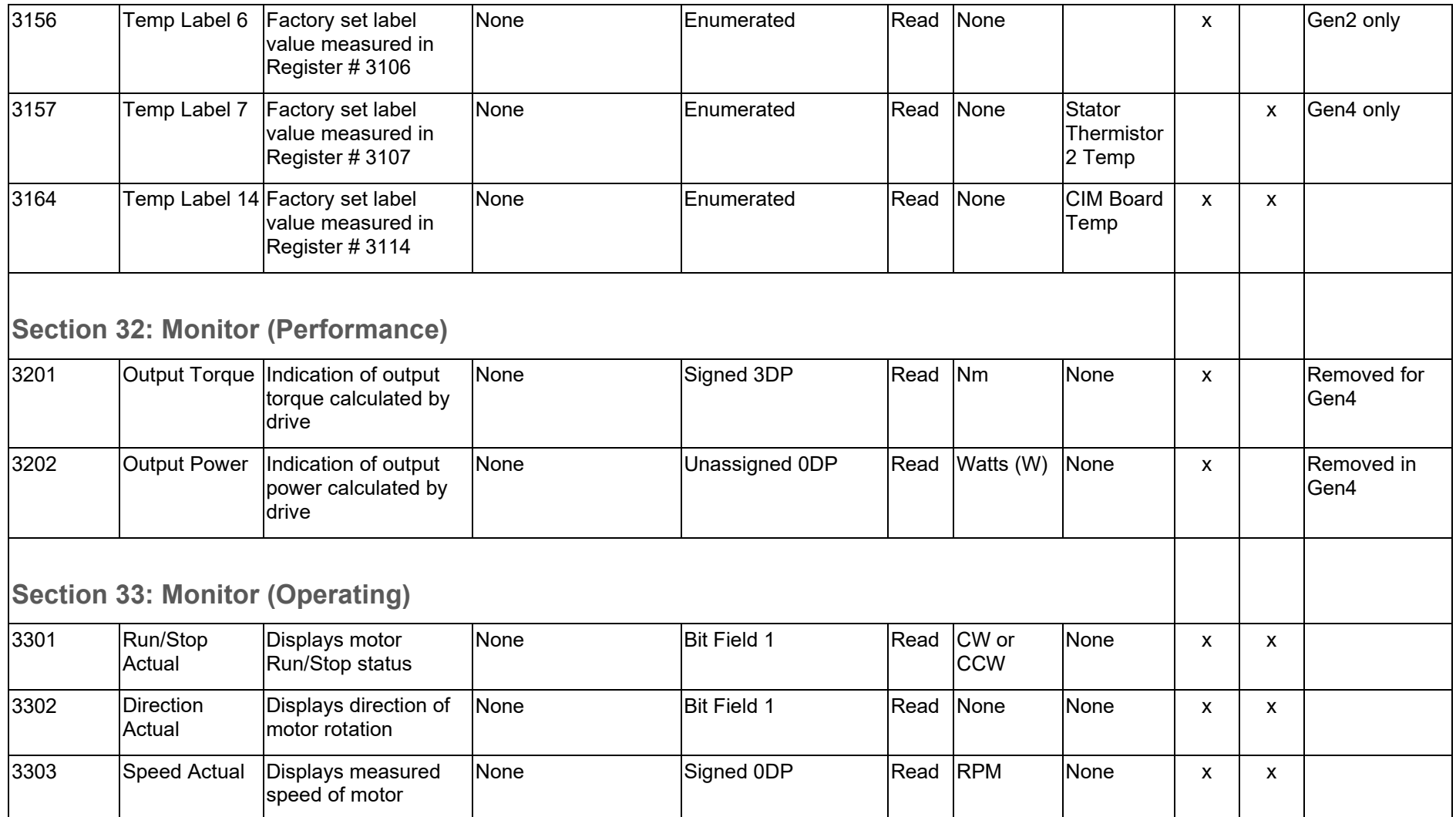

<span id="page-14-2"></span><span id="page-14-1"></span><span id="page-14-0"></span>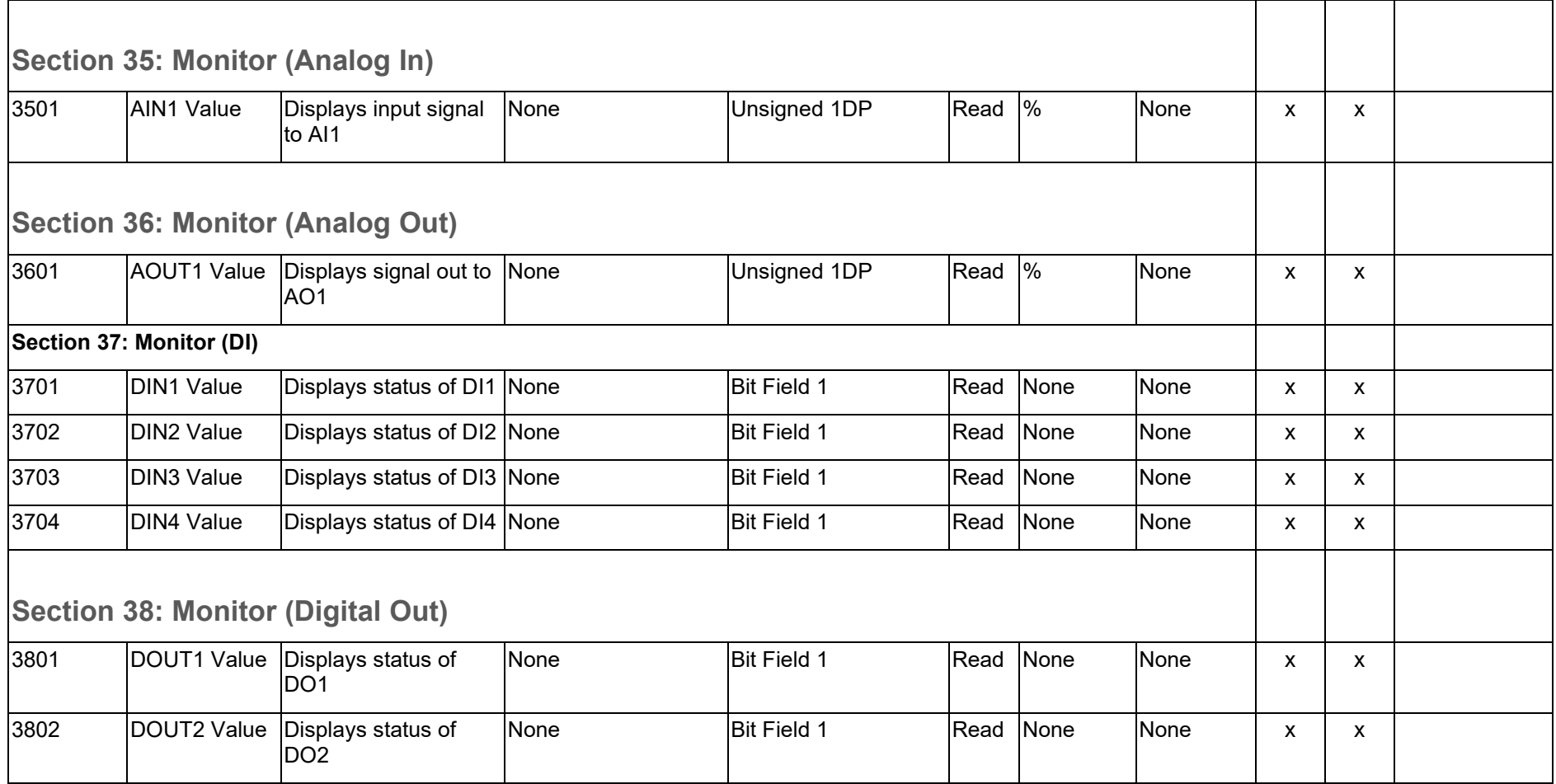

<span id="page-15-0"></span>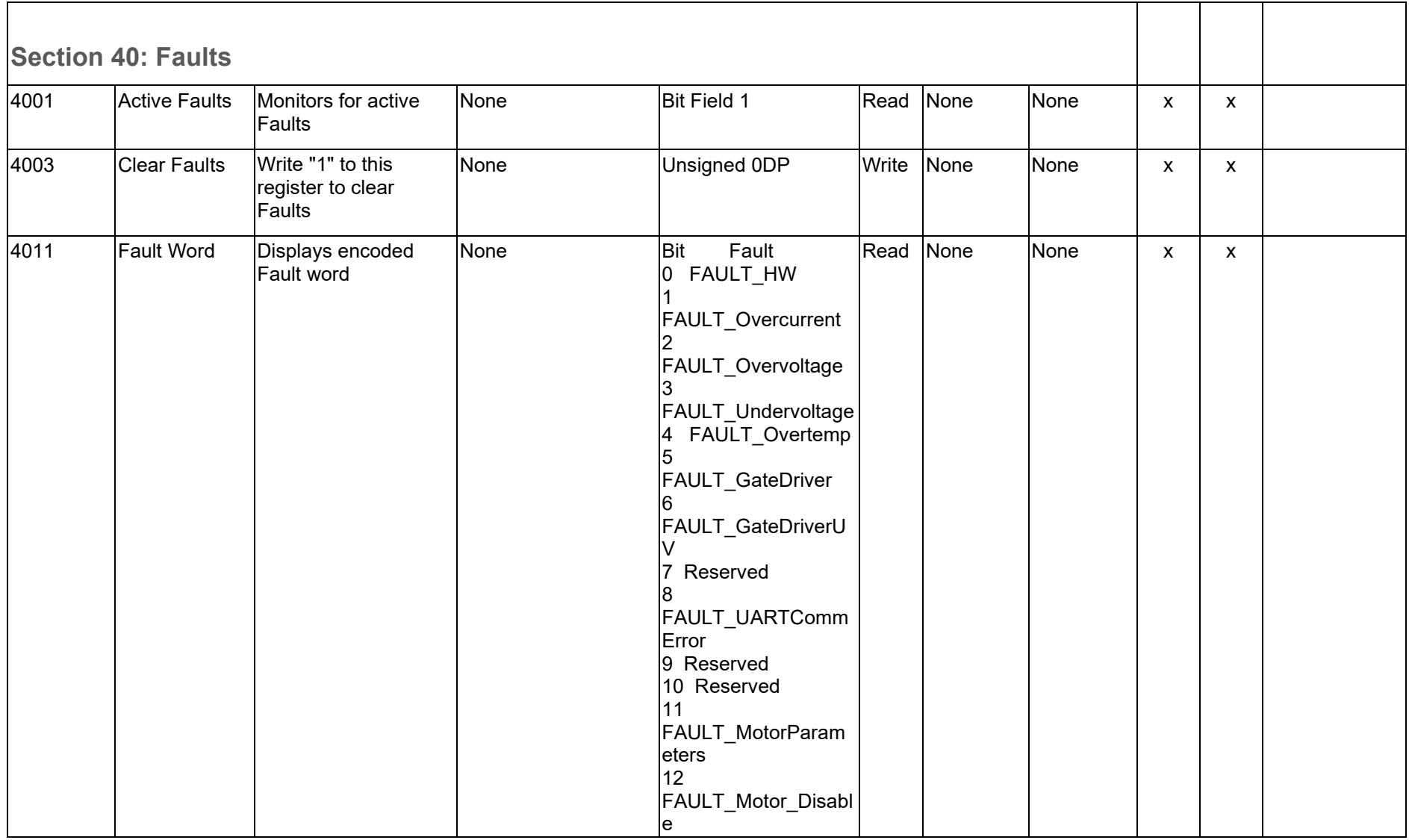

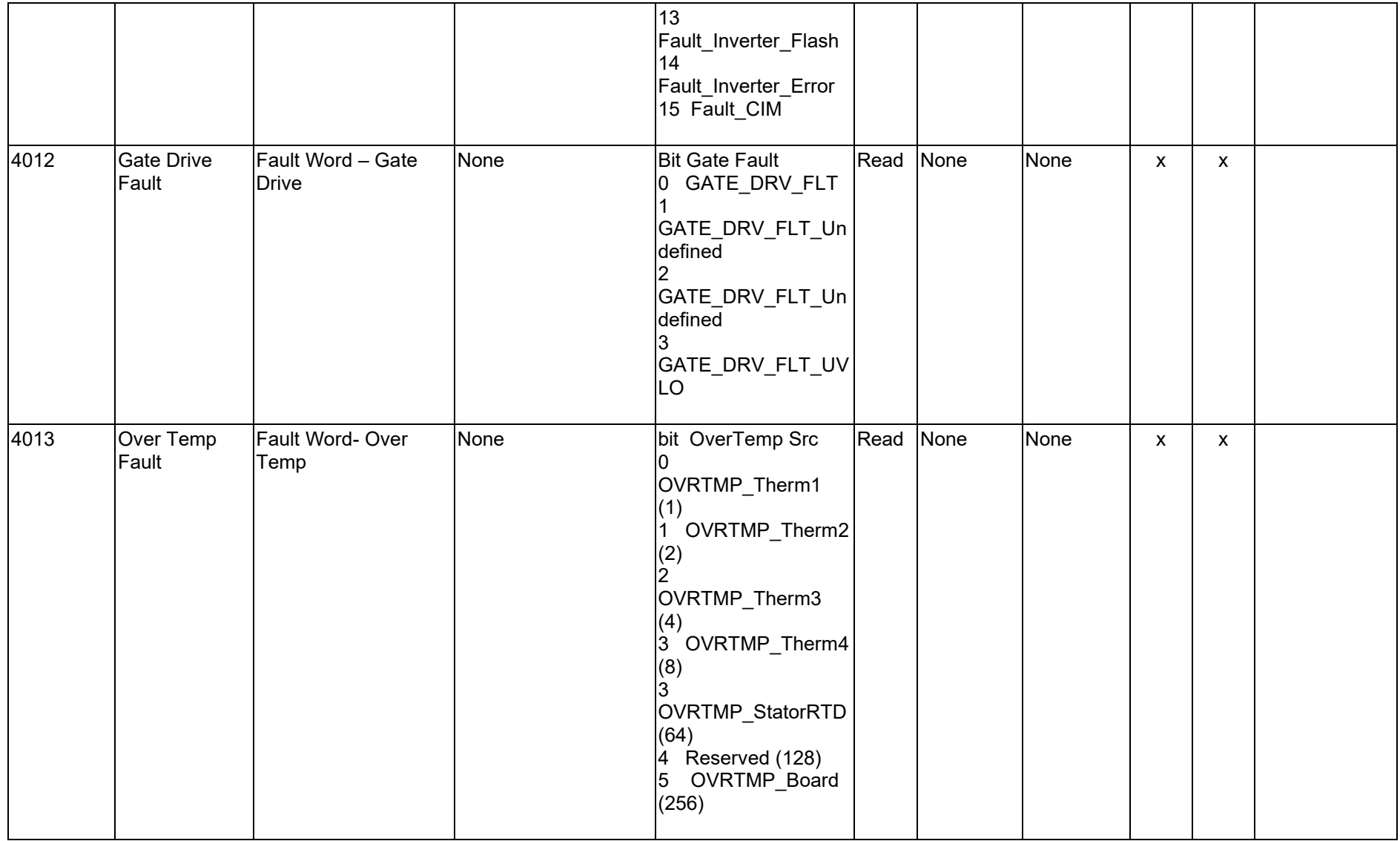

<span id="page-17-0"></span>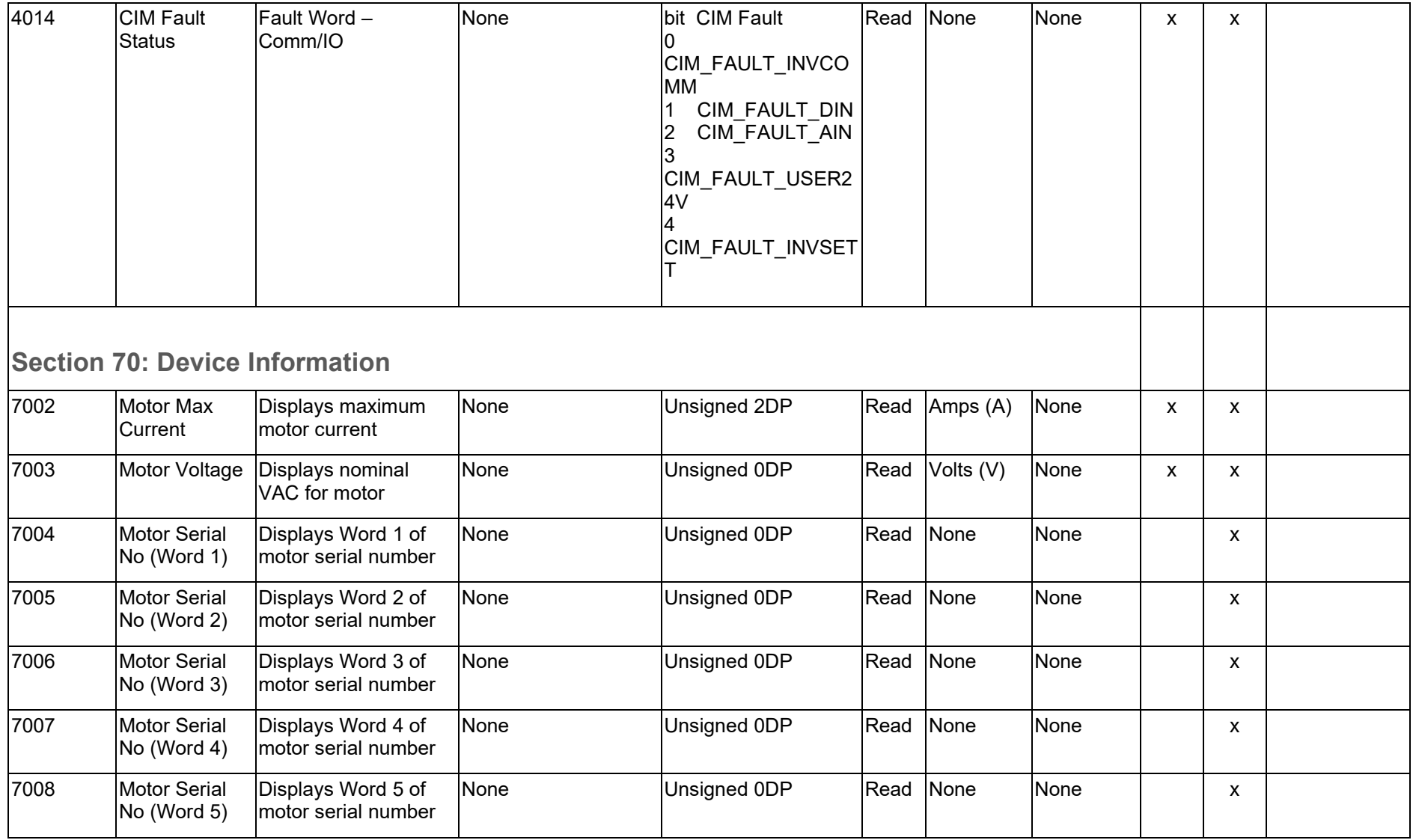

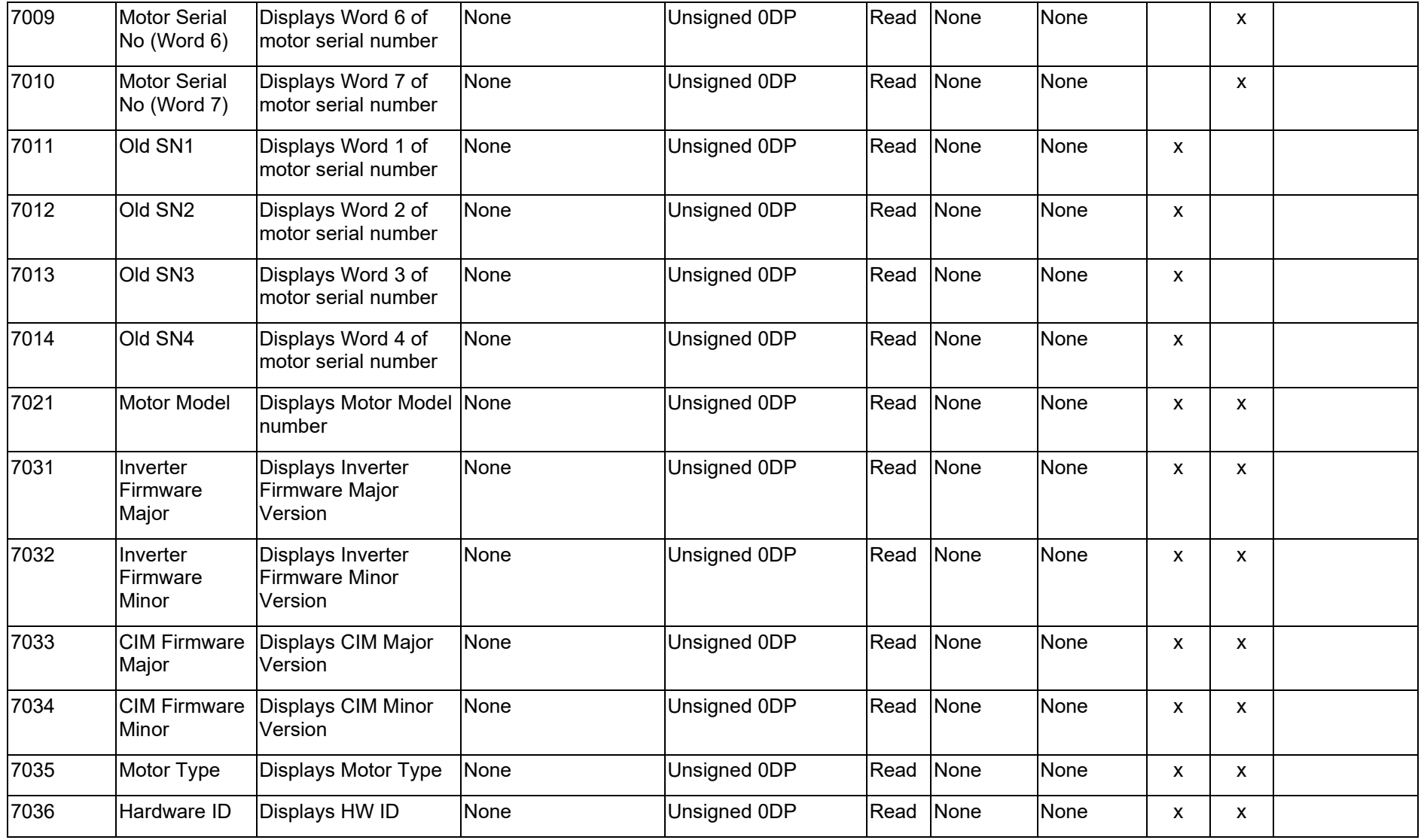

<span id="page-19-0"></span>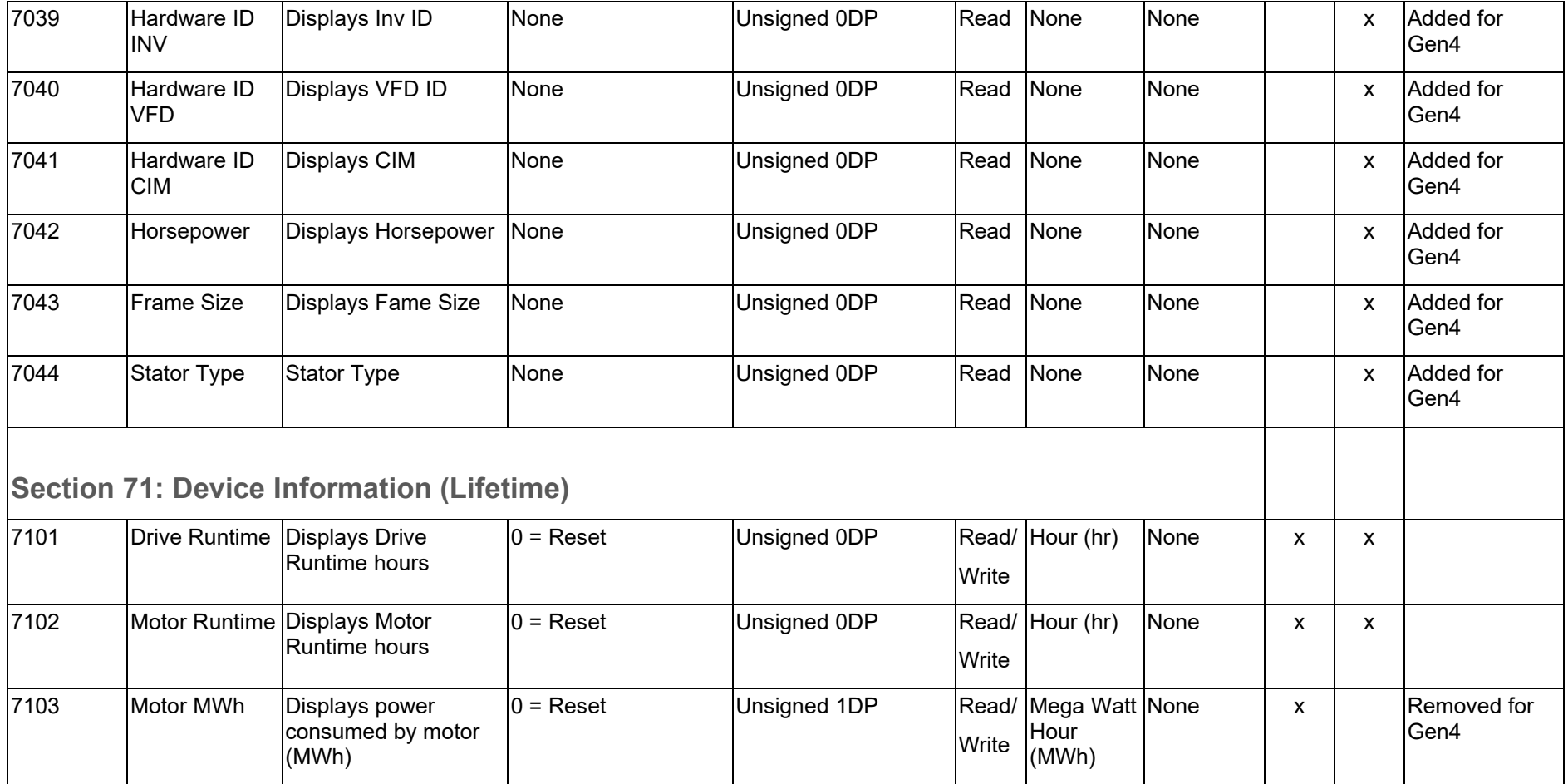

<span id="page-20-0"></span>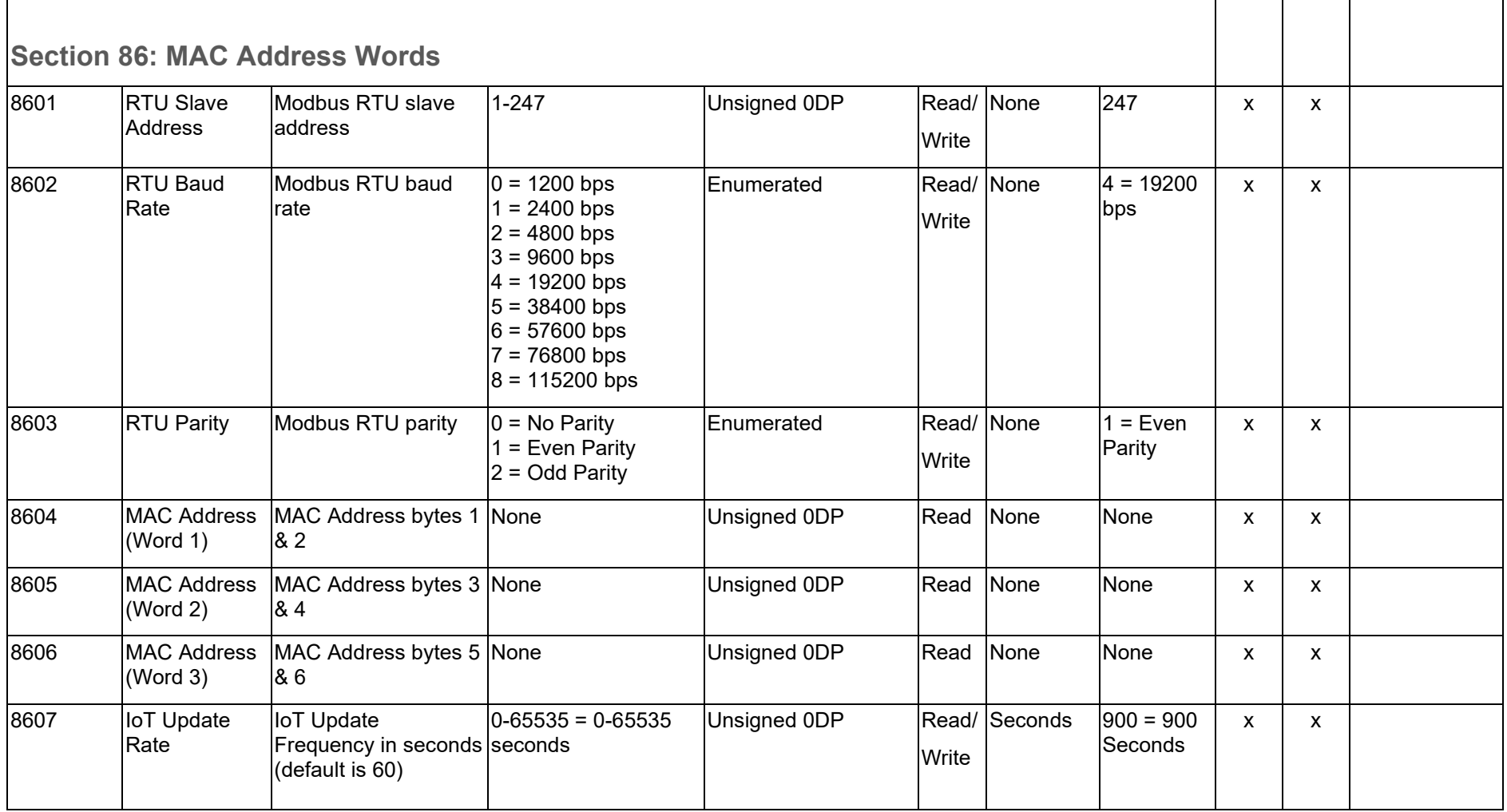

<span id="page-21-0"></span>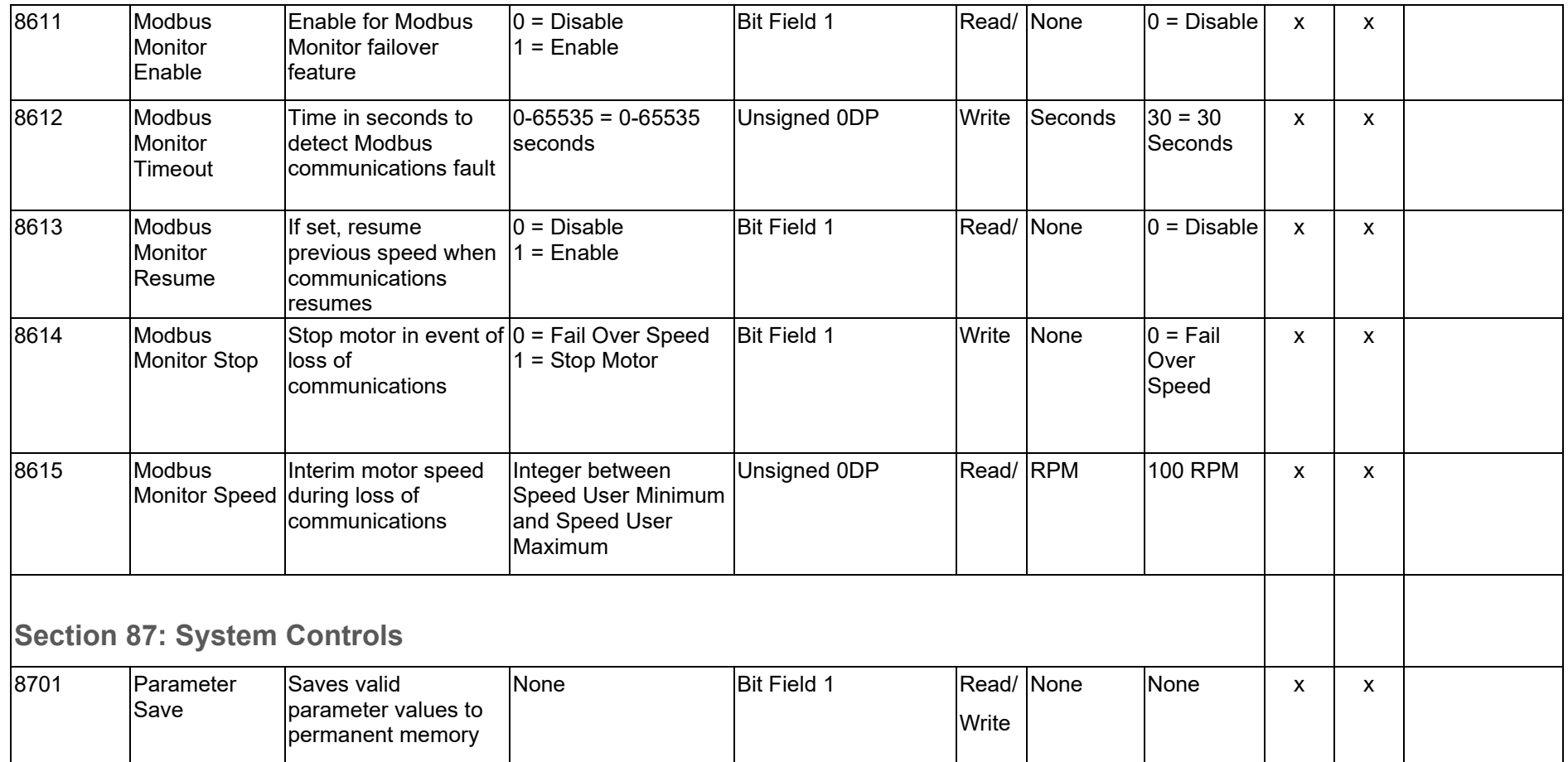

## <span id="page-22-0"></span>**Section 88: Parameter Table "Type" Specifications**

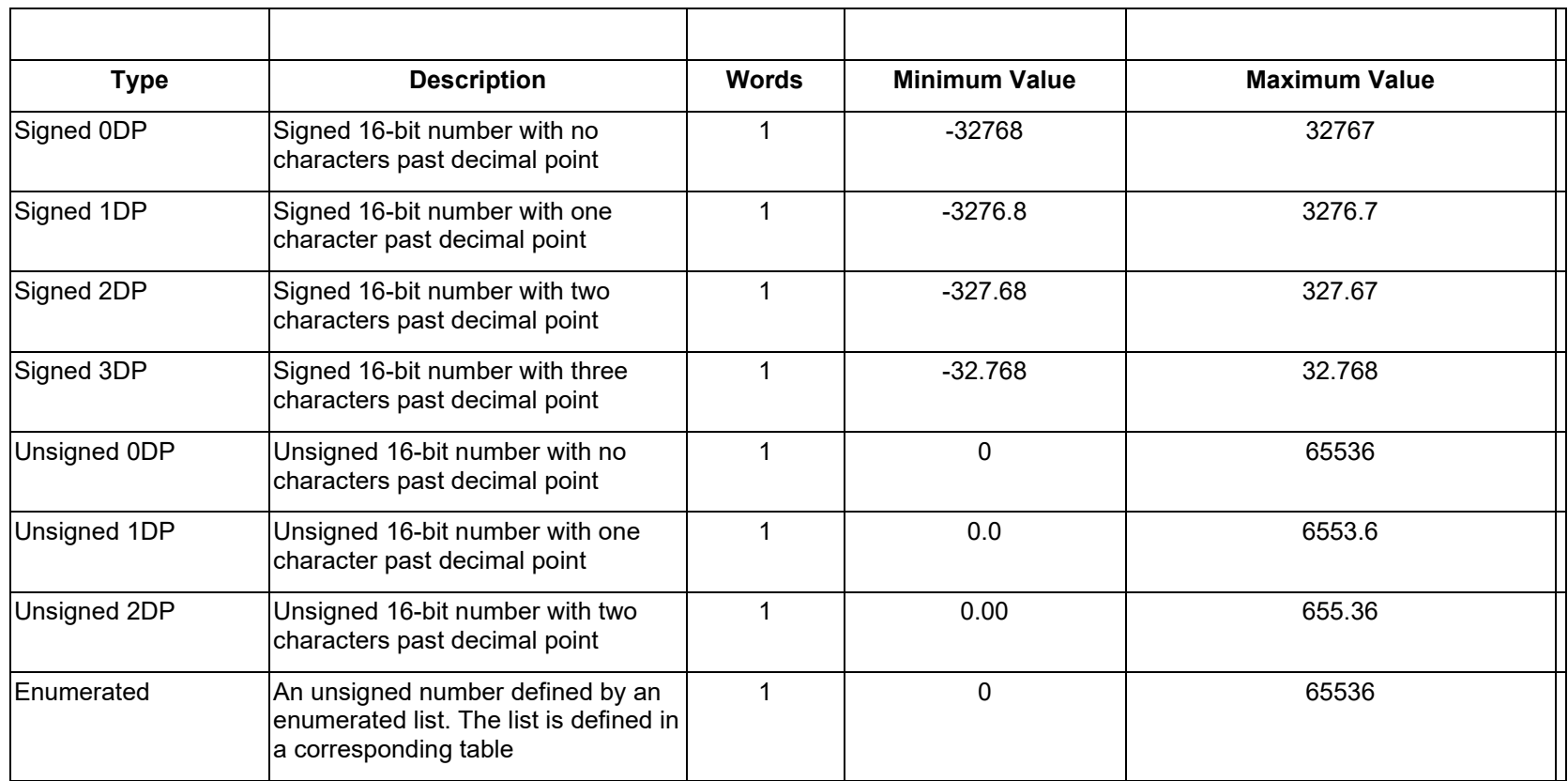